# 9. 関数を定義する

# Defining functions プログラミング・データサイエンス I

2021/6/17

1 今日の目的

— 今日の目的 ー • 関数を定義する目的 **–** 動作確認が容易 **–** 繰り返し利用 **–** 小さな関数を沢山書くのが良い • 関数の定義 • 関数を使う

論文などの文章を作成するためには、テーマや目的のはっきりした段落を作り、段落か ら節を作り、というふうに組み上げていきます。重要なのは、段落や節のテーマや目的を 明確にすることです。こうすることで、議論の流れが明確になります。文章を作成する側 からみると、手直しすべき点が明らかになります。

**✒ ✑**

プログラムでも、目的と機能が明確な、小さな部品を組み上げるのが基本です。この部 品が関数です。関数を使うことで、処理の流れを明確にするとともに、部品である関数の 一つ一つの動作を確認することが可能となります。

関数は function の訳です。function には「機能」という意味もあります。サンプルプ ログラムをダウンロードしてください。

https://github.com/first-programming-saga/functions

1

#### 2 引数の無い関数 : Functions without arguments

**✓** 引数の無い関数 : Functions without arguments **✏**

- 関数の中で、何か処理する **–** 必要に応じて結果を返す
- 結果を戻す : return 文
- 呼び出しは、単に関数名を使う
	- **–** 戻り値があれば、代入する

最初に関数の定義方法をまとめておきます。「def 関数名 (): | で開始します。末尾に コロンがありますから、プログラムブロックの開始を表しています。次の行からインデン トが始まります。インデントは、関数の終わりまで続きます。関数の中では、何かの処理 を書きます。

**✒ ✑**

ソースコード 2.1 では、二つの関数 hello() と goodbye() を定義しています。いずれ の関数も、関数の中からメッセージを印刷しています。7 行目と 8 行目で、それらの関数 を呼び出しています。

ソースコード 2.1 引数のない関数

```
1 def hello():
2 print("こんにちは")
3
4 | \text{def goodbye}):5 print("さようなら")
6
7 | \text{hello}()8 | goodbye()
```
関数を呼び出したほうに値を返すには return 文を使います。ソースコード 2.2 で定義 している、二つの関数 hello() と goodbye() は、戻り値としてメッセージを返します。 9 行目と 10 行目で、戻ってきたメッセージを印刷しています。

ソースコード 2.2 引数のない関数

```
1 def hello2():
2 return "こんにちは"
3
4 | \text{def goodbye2}():
5 return "さようなら"
```
6  $7 \mid m1 = \text{hello2}()$  $8 \mid m2 =$  goodbye2() 9  $10 \mid \text{print}(m1)$ 11 **print**(m2)

#### 2.1 関数を定義する:引数の有る関数 : Functions with arguments

**✓** 関数を定義する:引数の有る関数 : Functions with arguments **✏**

- 引数 (arguments)
	- **–** 関数に渡す変数
	- **–** 全て参照渡し
	- **–** int, float, str などは元の値は変わらない
	- **–** mutable 変数は元の値が変わる
- 結果を戻す : return 文

数学の関数、例えば二次関数では、x の値を与えて二次式に従って値を計算します。x のような役割を「引数 (argument)」と言います。一般には、複数の引数を関数に与える ことができるため、「引数並び」と呼びます。

**✒ ✑**

関数の定義に現れる引数を「仮引数」、関数を呼ぶ際に関数に渡す引数を「実引数」と 区別して使うこともあります。

関数の引数は、参照、つまり値を保存している場所の情報を表します。ただし、int、 float、str などのようの変更できない (immutable) 変数は、関数の中で値を変更しても、 呼び出し側の変数は変化しません。argumentsTest.ipynb を見ながら説明しましょう。

ソースコード 2.3 の関数 func1() は、引数として受け取った変数に 1 を加えます。し かし、関数呼び出しに使用した変数 y は変化しません。

ソースコード 2.3 int 型の引数

 $1$  def func1(x): 2 x += 1*#*関数内部で値を変更 3 **return** x 4  $5 | y = 1$  $6 | z = \text{func1}(y)$ 7 **print**(f'y={y},␣z={z}')*#*呼び出し元の値は変更されない

一方、ソースコード 2.4 の関数 func2() は、引数として受け取るのはリストです。そ のリストの各要素を二乗し、元の位置に書き戻します。この場合は、呼び出し側のリスト data そのものを変更しています。

ソースコード 2.4 list 型の引数

| $1\vert$       | def func2(d):                                                                                                    |
|----------------|----------------------------------------------------------------------------------------------------|
| $\overline{2}$ | for $i$ in range(len(d)):                                                                                                    |
| 3              | $x = d[i]*2$                                                                                                    |
| $\overline{4}$ | $d[i]=x$                                                                                                    |
|                |                                                                                                    |
|                | $\begin{array}{l} 5 \ 6 \ 7 \ 7 \ 8 \ 9 \ 9 \end{array}$ $\begin{array}{l} 6 \ \text{data} = [1, 4, 2, 5] \ \text{func2(data)} \end{array}$ |
|                |                                                                                                    |
|                |                                                                                                    |

ソースコード 2.5 の関数 func4() も、引数として受け取るのはリストです。しかし、 最初に引数のリストを別の変数にコピーをして、それを変更しています。そのため、呼び 出し側の変数 data を変更することはありません。

ソースコード 2.5 list 型の引数を変更しない方法

| 1                 | $def \nImc4(dd)$ :      |
|-------------------|-------------------------|
| $\overline{2}$    | $d = list(dd)$          |
| 3                 | for i in range(len(d)): |
| $\overline{4}$    | $x = d[i]*2$            |
| 5                 | $d[i]=x$                |
| 6                 | return d                |
| $\scriptstyle{7}$ |                         |
| 8                 | data $=[1,4,2,5]$       |
| 9                 | $data2 = func4(data)$   |
| 10                | print(data)             |
| 11                | $\vert$ print(data2)    |
|                   |                         |

課題 **1** argumentsTest.ipynb の最後にある課題です。0 *≤ x <* 1 <sup>の</sup> float 型の引数を 受け取り、0 *≤ x <* 0*.*5 ならば *−*1 を、0*.*5 *≤ x <* 1 ならば +1 を、それ以外ならば 0 を返 す関数 func5() を定義し、動作を確かめなさい。

### 3 再帰的関数 : Recursive functions

**✓** 再帰的関数 : Recursive functions **✏**

- 関数を、関数自身で定義する
- 値を確定させる場所に注意

再帰的関数とは、関数の定義の中に、その関数自体を含むものです。例として *n* の階乗 *n*! を考えましょう。*n* の階乗は、1 から *n* までの積です。

**✒ ✑**

$$
n! = \prod_{k=1}^{n} k \tag{3.1}
$$

∏ は、インデクスを変化させながら掛け算をする記号です。例えば 5! は

$$
5! = \prod_{k=1}^{5} = 1 \times 2 \times 3 \times 4 \times 5
$$

です。

再帰的な観点で見ると、*n*! の値は、(*n* - 1)! が分かれば、それに *n* を乗じて得ること ができます。

$$
n! = n \times (n-1)!
$$
\n
$$
(3.2)
$$

$$
1! = 1 \tag{3.3}
$$

*n*! を (*n* - 1)! という同じ関数の引数が異なるものを使って定義しています。(*n* - 1)! の 値を、さらに (*n* - 2)! を使って定義します。このように、一つ一つ値を下げていくので すが、無限に下げてはいけません。そこで 0! = 1 としておきます。

factorial.ipynb を開けてみましょう。ソースコード 3.1 の 2 行目が、*n* = 1 の場合 に値を確定している部分です。*n >* 1 の場合には、4 行目で、*n −* 1 の場合を求めるため に、再帰的に関数 factorial() を呼び出します。

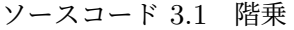

1 **def** factorial(n): 2 **if**  $n == 0$ : 3 **return** 1  $4 \times$  **return** n  $*$  factorial(n - 1)

再帰的に手続きを記述することで、単純化することができます。一方、確実に停止して 値が確定するように、注意が必要です。

## 関数の戻り値としてタプルを使う : Tuple as a return value

**✓** 関数の戻り値としてタプルを使う : Tuple as a return value **✏**

- 関数から複数の戻り値を返したい
- タプルを使うと、簡単に返すことができる

前回、タプル (tuple) というデータ構造を導入しました。複数のオブジェクトを括弧で 括ってまとめたものです。このタプルというデータ構造が最も役立つのは、関数から複数 の戻り値を返したいときです。

**✒ ✑**

isPrime.ipynb を開いてください。ソースコード 4.1 内で定義している関数 isPrime() は、引数 *n* が素数か否かを判定します。判定が目的ですから、True または False を返せばよいのですが、特に False の場合に、その理由も返したいですね。そこ で、isPrime() では、True または False の値をとる判定結果 result と、その理由を 示す message の二つを 21 行目でタプルとして返します。単に、2つのオブジェクトを return 文のところで、カンマ区切りで記述しています。タプルとしてわざわざ宣言する こともしていませんし、括弧も省略している点に注意してください。

ソースコード 4.1 素数を判定する関数

| $\mathbf{1}$   | $def$ is $Prime(n)$ :                 |
|----------------|---------------------------------------|
| $\overline{2}$ | $result = False$                      |
| 3              | if $n \leq 0$ :                       |
| 4              | message=f'引数は正でなければならない'              |
| 5              | elif $n < 2$ :                        |
| 6              | message = f'{n}は素数ではない'               |
| $\overline{7}$ | elif $n == 2$ :                       |
| 8              | message = f '{n}は素数である'               |
| 9              | $result = True$                       |
| 10             | elif n $\%$ 2 == 0:                   |
| 11             | message = f '{n}は偶数であり、素数ではない'        |
| 12             | else:                                 |
| 13             | $m = int(math.sqrt(n))$               |
| 14             | for k in range(3, m + 1, 2): #for で記述 |
| 15             | if n $\%$ k == 0:                     |
| 16             | message = f '{n}は{k}で割り切れるため、素数ではない'  |
| 17             | break                                 |
| 18             | else:#ループの最後まで至った場合                   |
| 19             | message = f '{n}は素数である'               |
| 20             | $result = True$                       |
| 21             | return result, message                |

ソースコード 4.2 素数を判定する関数の呼び出し

```
1 for i in range(2, 100, 2):
2 | r, m = i sPrime(i)
3 \mid \textbf{print(m)}
```
ソースコード 4.2 は、関数 isPrime() の呼び出し側です。呼び出し側でも、戻り値の タプルを括弧を使わずに受け取っています。

もう一つ例を見ましょう。stat0.ipynb を見ましょう (ソースコード 4.3)。関数 stat() は、データの入ったリストを受け取り、データの個数 n と平均 average をタプル として返します。

ソースコード 4.3 リスト中のデータの平均とデータ数を返す関数

```
1 def stat(data):#data は数値のリスト
2 n = len(data)3 s = 0#和を保存
4 for x in data:#data 中のすべてに対して繰り返し
5 s += x
6 average = s / n #平均
7 return n, average
```
### 5 関数とスコープ: Functions and scopes

**✓** 関数とスコープ : Functions and scopes **✏**

- 変数名には、有効範囲 (scope) がある
- 関数内だけで有効な変数
- 関数の外側でも有効な変数

変数には、スコープ (scope) という、その有効範囲があります。scopeTest.ipynb の 例を見ながらスコープの概念を理解しましょう。ソースコード 5.1 では、全てのセルを連 結していることに注意してください。

**✒ ✑**

変数スコープの例を見ましょう。

- 最初にグローバル変数 aGlobal を定義しています。グローバル変数とは、関数の 外側にあり、プログラム全体で有効な変数です。
- 関数 func1() の中で、変数 x にグローバル変数 aGlobal を代入しています。この 変数 x は、関数の中だけで有効です。
- 関数 func2() の内容は、少し混乱します。関数の内部で左辺に aGlobal が出てき ます。しかし、これは関数内のローカル変数です。16 行目で関数 func2() を呼び 出した後、17 行目で aGlobal を印刷してみると、値は変化していません。
- 関数 func3()内でローカル変数 y に値を入れています。18 行目で y の値を印刷し ようとすると、y という変数は定義されていない、というエラーが発生します。

ソースコード 5.1 変数のスコープを理解する

```
1 #グローバル変数
 2 \mid \text{aGlobal} = 1003
 4 def func1():
 5 \mid x = \text{aGlobal}6 return x
 7
 8 def func2():
 9 aGlobal = 2 #この aGlobal はこの関数内のローカル変数
10
11 def func3():
12 \mid \quad \mathbf{v} = 113
14 | z = \text{func1}()15 | print(z)|16 \mid \text{func2}()17 print(aGlobal)
18 \mid \textbf{print}(y)
```
# 6 引数名の明示と省略 : Explicit assignment and default of arguments

**✓** 引数名の明示と省略 **✏**

- 引数名を明示して値を指定する
- 省略できる引数

以降の回では、エクセルのデータを作図するなどの例を扱います。作図のための関数な どは、図の設定に関する非常に沢山の引数を持っている場合があります。全ての引数を指 定することは大変です。また、多くの引数は規定値 (default) のままで十分です。そこで、 Python では、一部の値だけを引数名で指定することと、規定値がある場合には、その引 数を指定しないことができます。

**✒ ✑**

argumentTest1.ipynb として配布しているソースコード 6.1 を見てください。関数 setRGB は、赤、緑、青の三原色の値を 0 から 255 までの値で指定すると、対応する 16 進表現の文字列を返す関数です。値を指定しないと、0 になるように規定値を定めていま す。7 行目から 9 行目が、その関数の利用例です。引数名で指定した値以外は、0 のまま で計算しています。

ソースコード 6.1 引数の指定と省略

|                | def setRGB(red = 0, green = 0, blue=0):    |
|----------------|--------------------------------------------|
| $\overline{2}$ | $redStr = format(red, '02x')$              |
| 3              | $greenStr = format(green, '02x')$          |
| $\overline{4}$ | blueStr = format(blue, '02x')              |
| 5              | $str = "0x" + redStr + greenStr + blueStr$ |
| 6              | return str                                 |
|                |                                            |
| 8              | print(setRGB())                            |
| 9              | $print(setRGB(red = 253))$                 |
|                | 10   print(setRGB(green = 20, blue = 250)) |

format() という関数は、最初の引数の値を二番目の引数で指定した書式で表現するも のです。02x というのは、二桁の 16 進表現のことです。値が一桁の 16 進数の場合には、 最初に 0 を補完します。

### 7 次回

教科書では、この後はクラスの利用、ファイルの利用となっています。講義では、エク セルファイルに集中して進めていきます。次回は、エクセルファイルを読み込み、操作し ます。